# LATEX 2ε Principais Comandos

# Classes de documentos

book Padrão são dois lados.<br>
report Sem divisão por **\part** Sem divisão por **\part**. article Sem divisão \part ou \chapter. letter<br>slides Fonte larga sans-serif.

Usado para iniciar um documento: \documentclass{classe}. Use \begin{document} para iniciar e \end{document} para finalizar o documento.

#### Opções comuns para documentclass

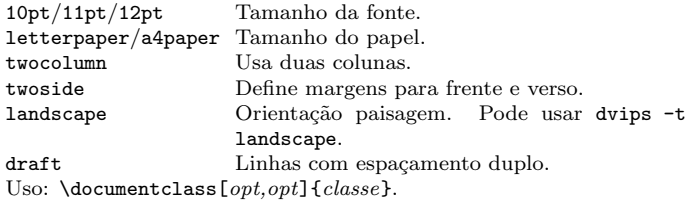

#### Pacotes

fullpage Usa 1 polegada de margem. anysize Define margens:  $\text{unargens: } \text{if} \{t\}$ . multicol Usa n colunas:  $begin{multicols}$ {n}. latexsym Usa símbolos LATEX. graphicx Exibe imagem:  $\includegraphics[width=10pt] \text{graphics}[width=100,1000] \label{fig:graphics}$ url Insere URL:  $\mathrm{Un1}$   $\{httn://...\}.$ Use antes de \begin{document}. Uso: \usepackage{pacote}

#### Título

\author{texto} Autor do documento. \title{texto} Título do documento. \date{texto} Data. Ex: \date{\today},\date{} Esses comandos vem antes de \begin{document}. A declaração \maketitle retorna o título no topo do documento.

#### Miscelânea

\pagestyle{empty} Cabe¸calho e rodap´e vazio e p´agina sem numeração. \tableofcontents Adiciona o sumário.

## Estrutura do documento

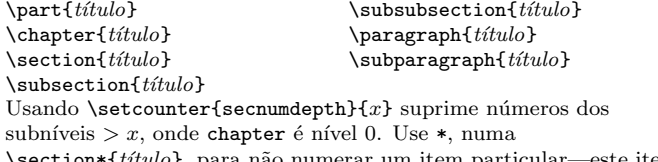

 $\setminus \text{section*}\{\text{t}(tulo\}, \text{para não numerar um item particular—este item})$ não irá aparecer no sumário.

#### Ambientes de texto

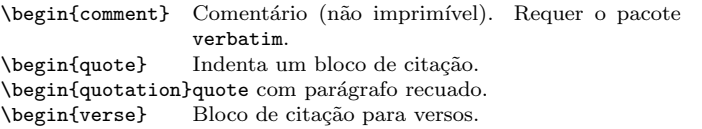

### Listas

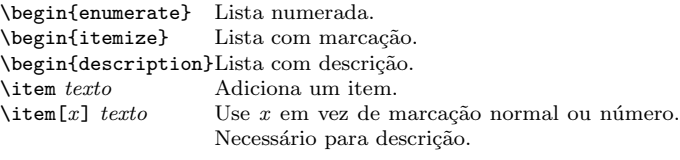

#### Referências

\label{marcador} Define uma marca para referência cruzada, geralmente é da forma \label{sec:item}.

 $\ref{marcador}$  Retorna número da seção do marcador.

\pageref{marcadorRetorna número da página do marcador. \footnote{texto} Imprime nota de rodap´e na parte inferior da p´agina.

#### Objetos flutuantes

\begin{table}[lugar] Adiciona tabela numerada. \begin{figure}[lugar] Adiciona figura numerada.  $\begin{bmatrix} \begin{array}{c} \begin{array}{c} \text{log} \\ \text{log} \end{array} \end{bmatrix} \end{bmatrix}$  Legenda para o objeto. Legenda para o objeto.

O *lugar* é uma lista de posições válidas para o objeto.  $t=$ topo, h=aqui, b=embaixo, p=página separada, !=neste lugar mesmo que fique feio. Legendas e etiquetas de marcadores devem estar dentro do ambiente.

## Propriedades do texto

#### Fonte

Comando Declaração Efeito  $\text{ftext} {\text{small} test}$  Família Romana<br>
\textsf{texto} {\sffamily texto} Família Sem serifa  $\{\text{stfamily }texto\}$ \texttt{*texto*} {\ttfamily *texto*} Família Máquina de escreverTraços  $\text{f} \text{}\n$  {\mdseries texto} Série média  $\textbf{text}$  {\bfseries texto} Série negrito<br>\textup{texto} {\upshape texto} Forma em pé  $\text{text} of the xto$  {\upshape  $texto$ }  $\text{text} {\text{texto}}$  {\itshape texto} Forma itálica<br>\texts1{texto} {\s1shape texto} Forma inclinada  $\text{texto} {\textbf{texto}} {\textbf{texto}}$  ${\text{Scshape }texto}$  FORMA CAIXA ALTA \emph{texto} {\em texto} Enfatizado  $\label{thm:main} $$\textnonreal{text}^{\normalfont text\partial}Fonte do documento \underline{text}b \underline{text}b \underline{text$  $\{\text{text}o\}$ 

O comando da forma (tttt) (t\textit{tt}t) lida melhor com espaçamento do que da forma (t $ttt$ ) (t{\itshape tt}t).

#### Font size

\tiny minusculo \scriptsize muito pequena \footnotesize nota de rodape \small pequena \normalsize normal \large grande

Essas declarações devem ser utilizadas da forma {\small ...}, ou sem as chaves para aplicar em todo o documento.

#### Texto Verbatim

\begin{verbatim} Ambiente verbatim. \begin{verbatim\*} Espaços são mostrados com ... \verb!texto! Texto entre os caracteres delimitadores (neste caso '!', pode-se usar | também).

#### Alinhamento

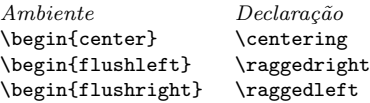

#### Miscelânea

 $\langle$ linespread{x} altera o espaço entre linhas por um múltiplo de x.

### Símbolos modo texto

#### Símbolos

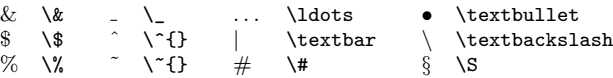

#### Acentos

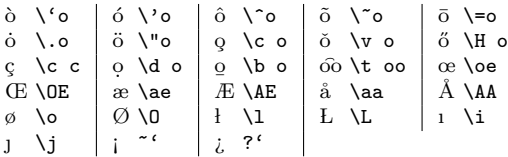

#### Delimitadores

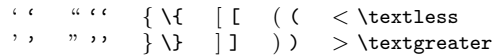

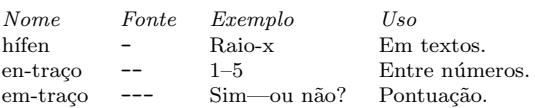

#### Quebra de linha e de página

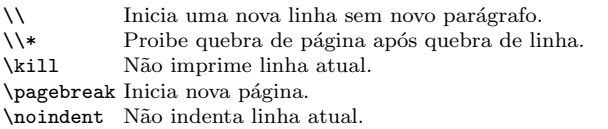

#### Miscelânea

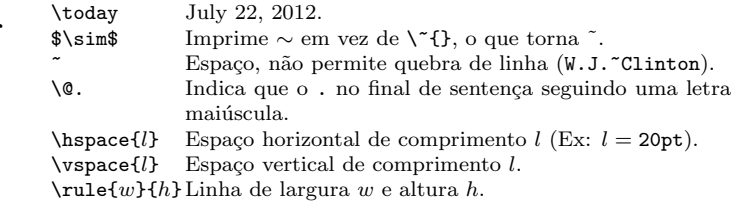

\Large maior \LARGE muito maior \huge enorme \Huge gigante

# Ambientes de tabela

#### Ambiente tabbing

\= Define parada de tabulação.  $\setminus$  Vai para parada de tab. Tabulação pode ser definida com linhas "invisíveis" com \kill no final da linha. Normalmente é usado  $\vee$  para separar linhas.

#### Ambiente tabular

\begin{array}[pos]{cols} \begin{tabular}[pos]{cols} \begin{tabular\*}{largura}[pos]{cols}

#### tabular especificação da coluna

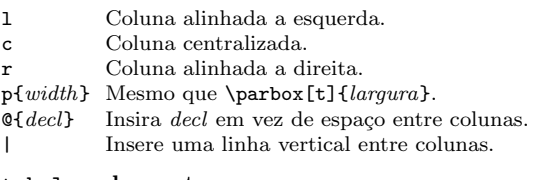

#### tabular elementos

\hline Linha horizontal entre linhas.  $\clap{\text{Line}\xspace\{-y\}$  Linha horizontal nas colunas de x a y.  $\mathcal{F}_n$ }{cols}{texto} Uma célula que se estende por n colunas, com cols especificação de colunas.

Modo matemático

Para matem´atica na linha, use \$...\$. Para matem´atica destacada, use  $\lceil \ldots \rceil$  or  $\begin{equation}$ .<br>Superescription  $\lceil \cdot \rceil$  $S_{\text{urb}} \propto \frac{1}{\sqrt{x}}$  Subescrito  $\int_{x}$ 

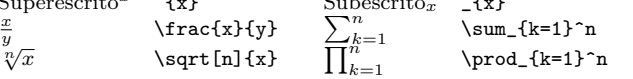

#### Símbolos modo matemático

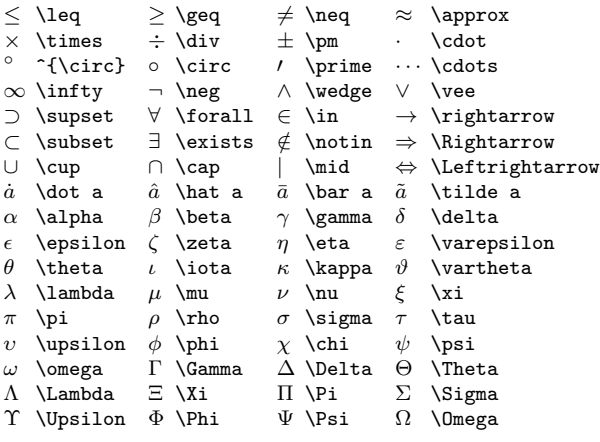

# Bibliografia e citações

Enquanto usar BIBT<sub>E</sub>X, você vai precisar rodar latex, bibtex, e latex mais duas vezes para resolver as dependências.

### Tipos de citações

\cite{chave} Lista autor completo e ano. (Watson e Crick 1953)<br>\citeAfchave} Lista autor completo. (Watson and Crick) \citeA{chave} Lista autor completo. (Watson and Crick)<br>\citeN{chave} Lista autor completo e ano. Watson e Crick Lista autor completo e ano. Watson e Crick (1953) \shortcite{chave}Lista autor abreviado e ano. ? \shortciteA{chave}Lista autor abreviado. ? \shortciteN{chave}Lista autor abreviado e ano. ? \citeyear{chave} Cita somente o ano. (1953) Todos acima tem uma variação NP sem parênteses; Ex. \citeNP.

# BIBT<sub>E</sub>X tipos de entrada<br> **@article** Artigo de jorna

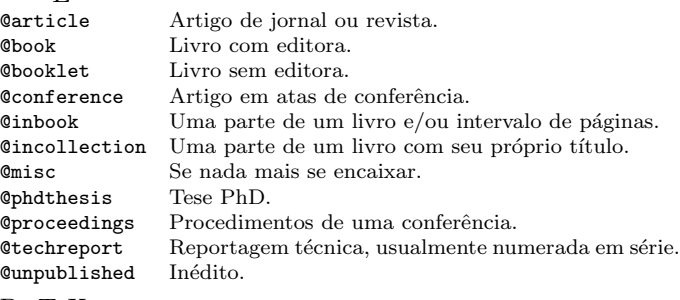

#### BIBT<sub>E</sub>X campos

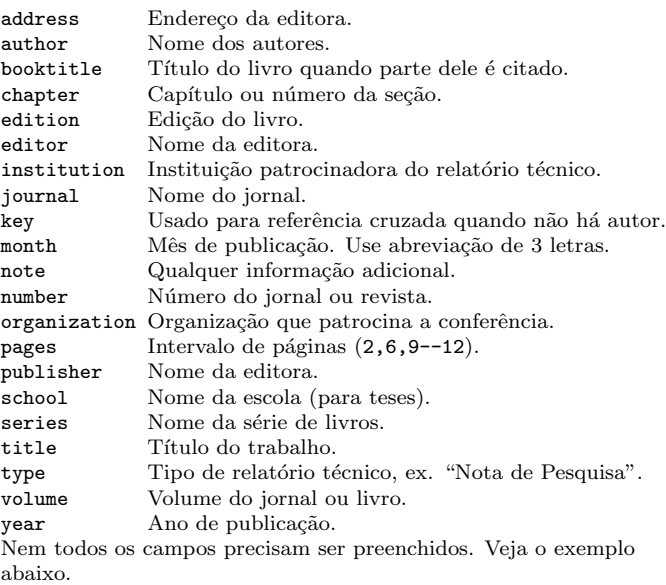

#### $BIBT<sub>F</sub>X$  arquivo de estilos comuns

abbrv Padrão abstract alpha com resumo<br>
alpha Padrão apa APA alpha Padrão apa and APA<br>
plain Padrão unsrt Não ordenado plain Padrão O documento LATEX deve ter as duas linhas seguintes antes de \end{document}, onde refs.bib é o nome do arquivo BIBTEX.

\bibliographystyle{plain} \bibliography{refs}

# $BIBT<sub>F</sub>X$  exemplo

O banco de dados  $BIBT<sub>F</sub>X$  fica num arquivo chamado  $refs.bib$ , que é processado com bibtex refs.

```
@String{N = {Na\text{-ture}}}@Article{WC:1953,
  author = {James Watson and Francis Crick},
  title = {A structure for Deoxyribose Nucleic Acid},
  journal = N,
```
- $volume = \{171\}$ .
- $pages = {737}$ ,

```
year = 1953
```
}

# Novo comando

\newcommand{\nomecomando}[quant][valor]{comandos} onde quant é a quantidade de variáveis e valor é o valor padrão usado na primeira variável (opcional). Exemplo:  $\newcommand{\sum{}{\soma}[2][n]{#2_1 + #2_2 + \ldots + #2_{#1}}$ Uso:  $\sum_{k}$   $[k]$   $\{a\}$  (no modo matemático). Um exemplo mais simples:

\newcommand{\sse}{\Leftrightarrow} Uso: \$\sse\$ produz ⇔

# Exemplo de documento LAT<sub>EX</sub>

\documentclass[a4paper,10pt]{article} \usepackage[utf8]{inputenc} \usepackage[brazil]{babel} \usepackage[cm]{fullpage} \title{Modelo} \author{Nome} \begin{document} \maketitle \section{secao} \subsection\*{subsecao sem numero} texto \textbf{negrito} texto. Um pouco de matematica: \$2+3=5\$ \subsection{subsecao} texto \emph{texto enfatizado} texto. \cite{WC:1953} descoberta a estrutura do DNA.

\begin{table}[!th]

\centering \begin{tabular}{|l|c|r|} \hline primeira & linha & valor \\ segunda & linha & valor \\ \hline \end{tabular} \caption{Esta 'e a legenda} \label{ex:tabela} \end{table} A tabela 'e numerada \ref{ex:tabela}. \end{document}

 $\overline{\text{Copyright} \text{ } \textcircled{c}}$  2012 Regis Santos http://latexbr.blogspot.com.br/ original de Winston Chang http://www.stdout.org/∼winston/latex/